## Consenso

## Manejo de enfermedades infecciosas en Pediatría (Segunda parte)

Pío López López, MD

I principal objetivo de este concenso es ofrecer a todos los médicos colombianos que manejan niños, una recomendación sobre el manejo antibiótico de las entidades infecciosas más frecuentes.

Ste consenso fue logrado gracias a consulta directa realizada a los pediatras miembros de la Asociación Colombiana de Infectología durante el primer trimestre de 1997.

Es importante tener en cuenta que el consenso sólo está dirigido a unificar el uso de antibióticos en el manejo de enfermedades infecciosas en pediatría.

La identificación microbiológica del germen causante de la infección permitirá la mejor orientación terapéutica.

Muchas de las enfermedades mencionadas requieren una terapéutica multidisciplinaria: cirugía, drenaje, limpieza o medidas locales específicas.

Se considera como tratamiento recomendado aquel aceptado por el 70% ó más de los participantes en el consenso. Cuando ninguno de los fármacos lograba este porcentaje de aceptación, se aconsejaban dos o tres que tuvieran la mayor aceptación y su porcentaje se menciona entre paréntesis.

Se considera como tratamiento alternativo el(los) producto(s) más utilizado(s) por los participantes, después de los productos especialmente recomendados.

La infectología es una ciencia en cambio constante. A medida que las nuevas investigaciones y la experiencia clínica aumenta, se plantean cambios en los tratamientos y en la antibioticoterapia. Se recomienda a los lectores estar al tanto de las actualizaciones de esta publicación.

Los editores agradecen a todos los pediatras infectólogos su aporte al éxito del consenso.

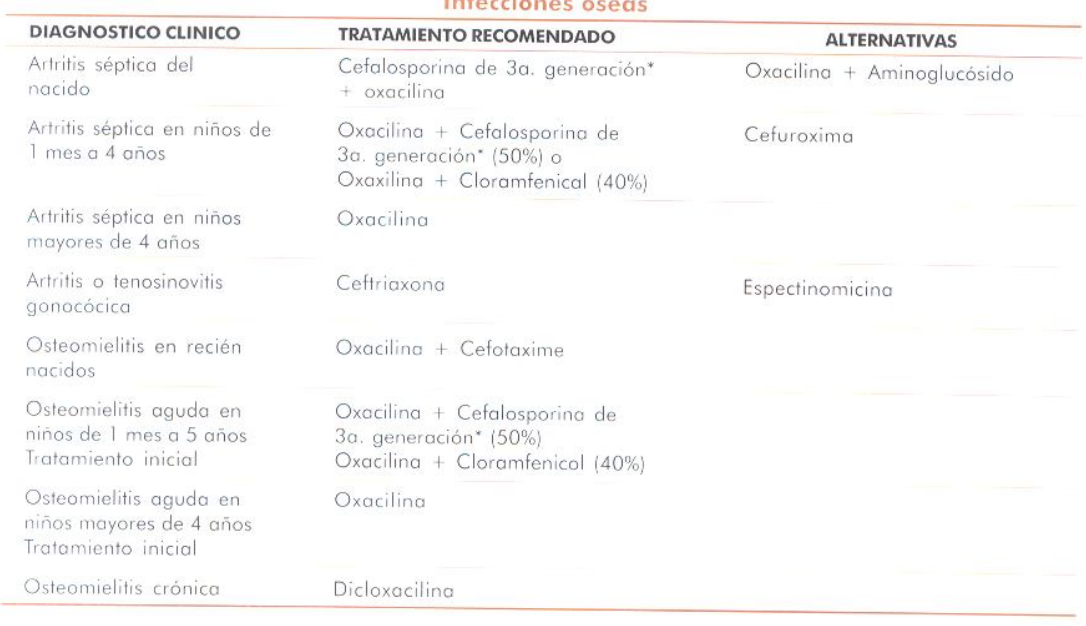

INFECTIO - Vol 2 - No. 2, 1998 - 123 -

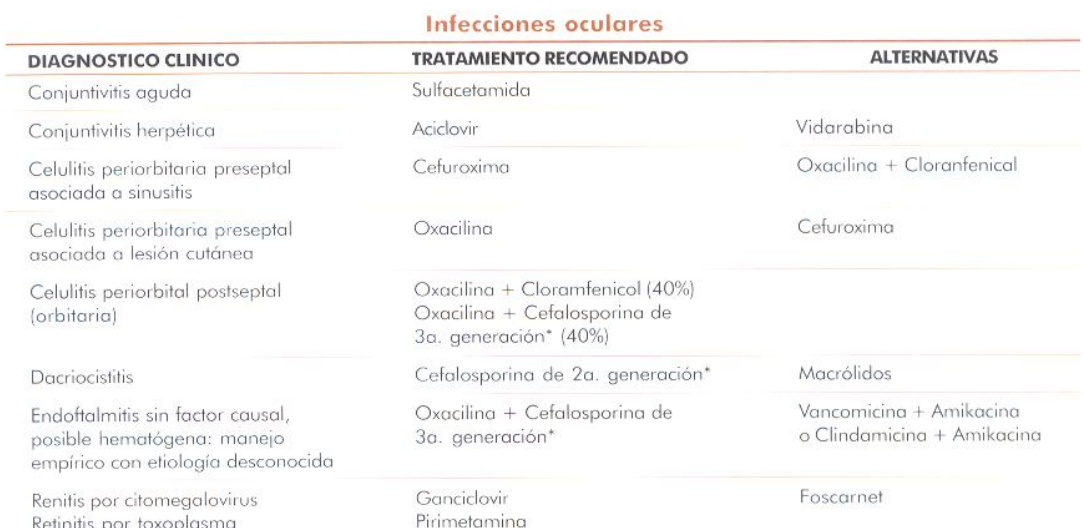

## Infecciones sistémicas varias

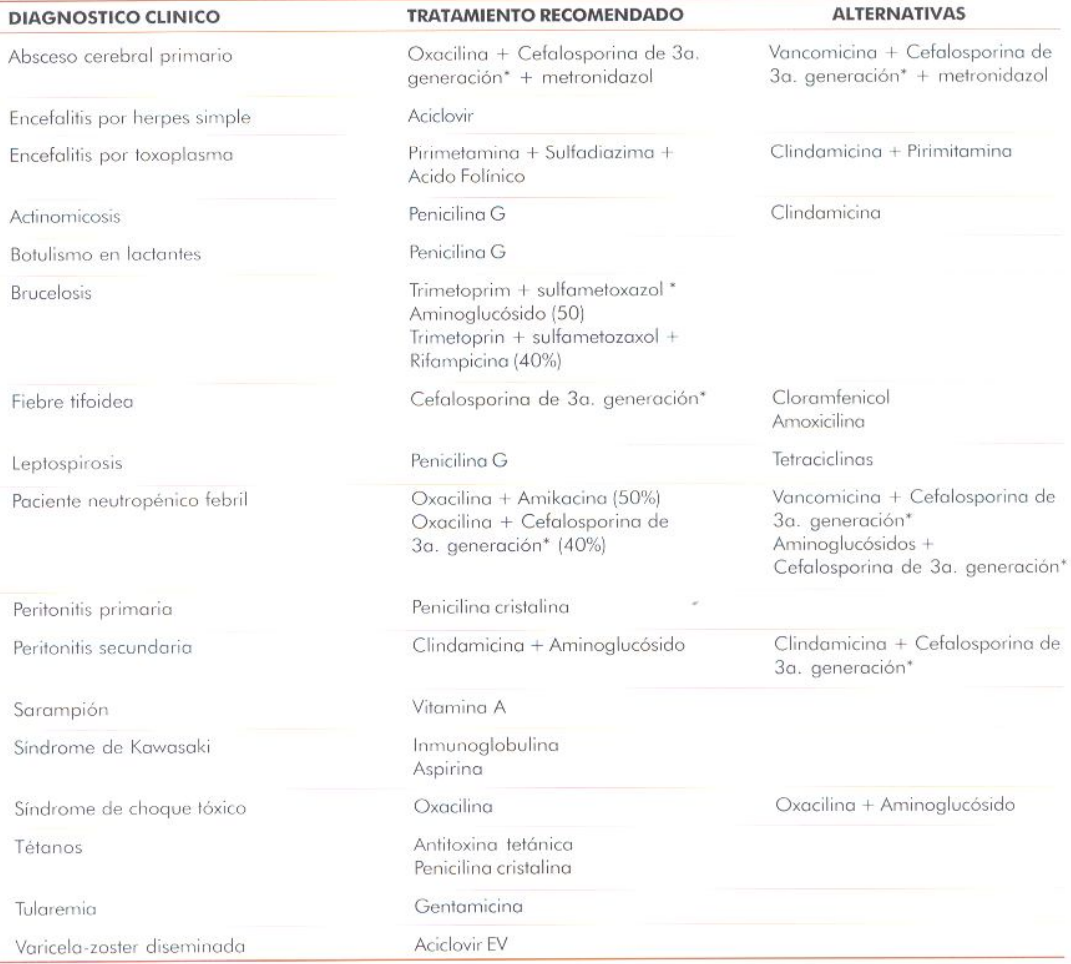

- 124 - Asociación Colombiana de Infectología

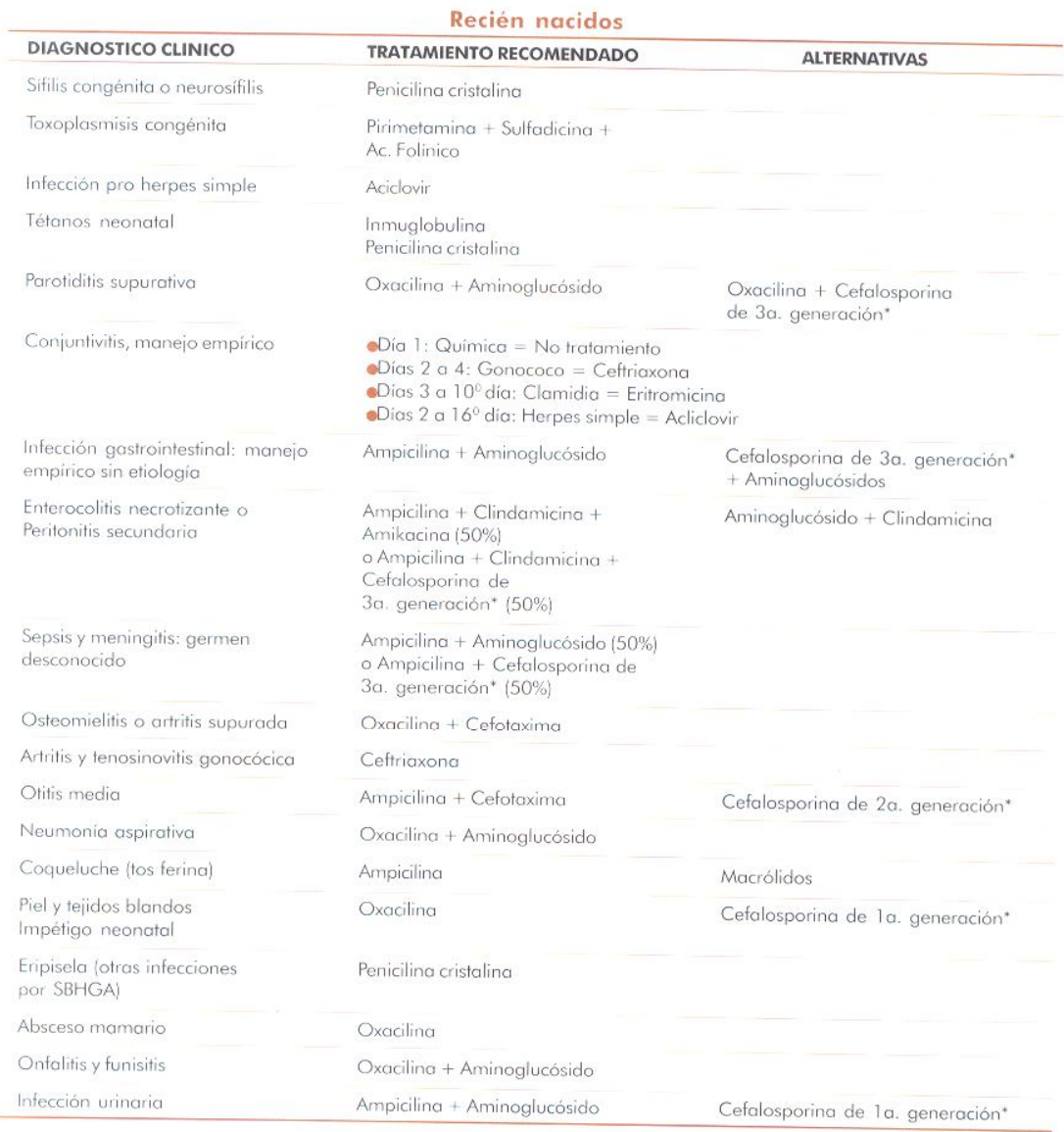

INFECTIO - Vol 2 - No. 2, 1998 - 125 -